Last Updated: 3/7/2024

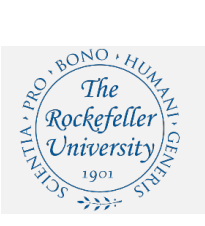

## **Increase Funds on an Existing Order**

## **iProcurement Shopping Page**

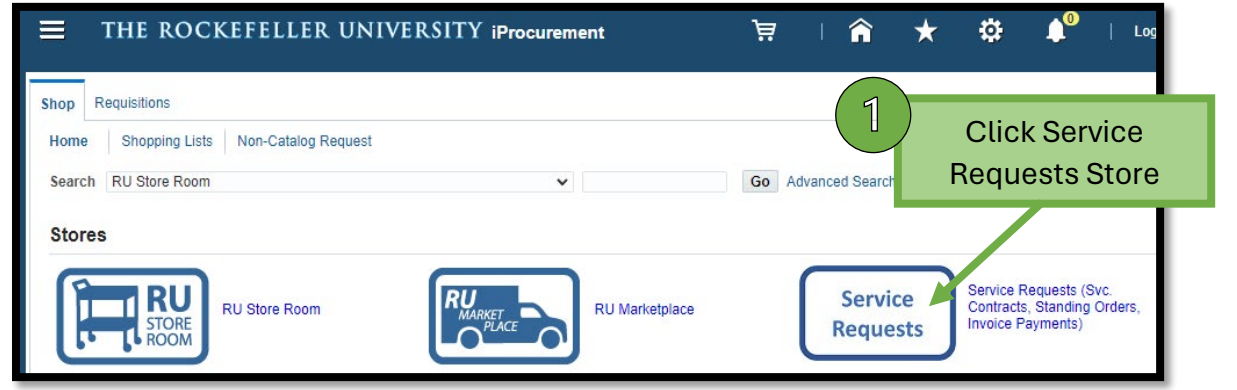

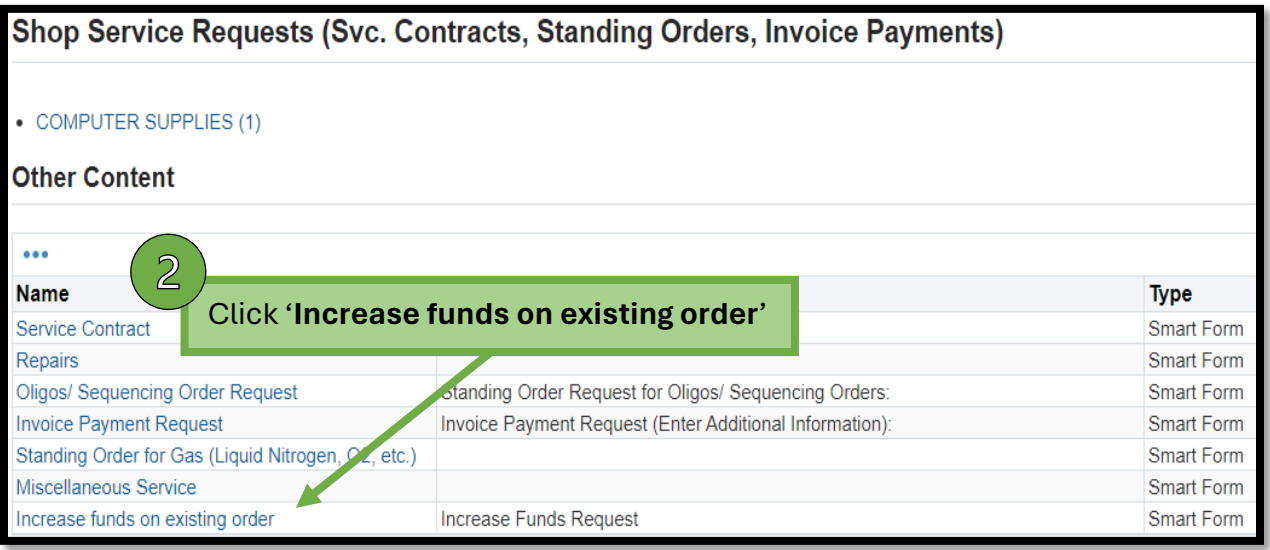

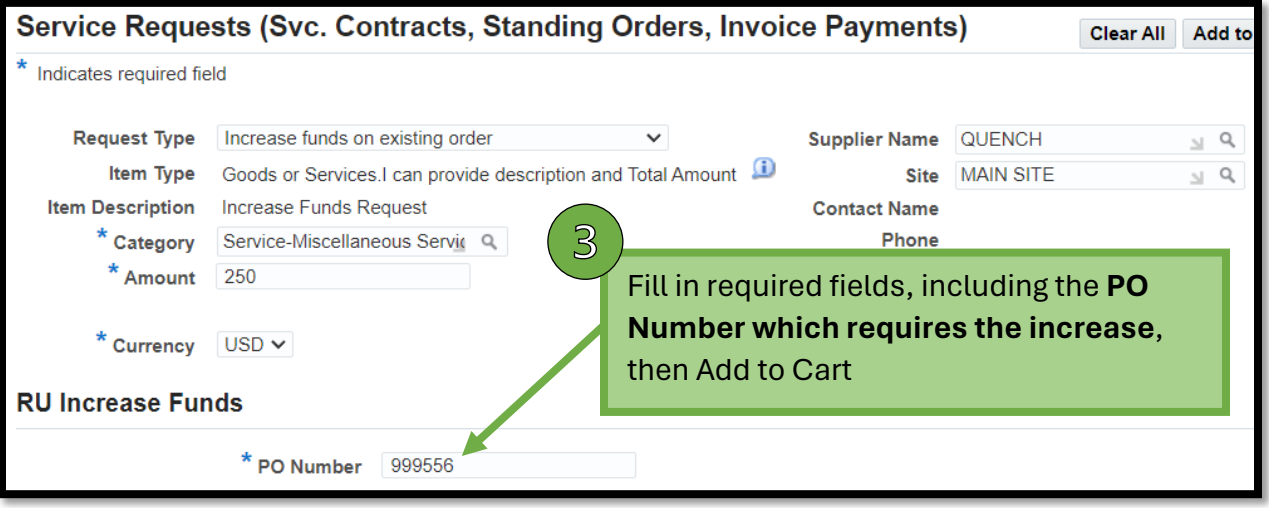